## **Örnek 1 - Belirli Bir Grup Cariye Toplu Dekont**

## **Senaryo :**

Ankara şehri, Sincan ilçesinde bulunan cariler için toplu borç dekontu (cari hesap fişi) oluşturulmak istenmektedir.

Örnekler diademo sunucusu üzerinde çalışmaktadır.

## **Örnek Kod (python):**

```
# -*- coding: utf-8 -*-
\bar{1}'i '
Örnek çalışma:
Ankara, Sincandaki tüm carilere 150 TL alacak dekontu oluştur.
\mathbf{r}import sys
import json
from pprint import pprint
import urllib2
# servis çağrısı atılacak adres ön eki
wsAdresMain = 'https://diademo.ws.dia.com.tr/api/v3/'
# diademo sunucusundaki ilgili firma kodu
firma kodu = 34# diademo sunucusundaki ilgili dönem kodu
donem kodu = 1def callWs(wsAdres, postBody):
     # Gönderilen adrese, gönderilen json çağrısı atar,
     # sonuç başarılıysa döndürür, yoksa çıkar
     req = urllib2.Request(wsAdres,
                            data=json.dumps(postBody),
                            headers={"Content-Type": "application/json"})
    wsResult = urllib2.utilopen(req).read()wsResult = json.loads(wsResult) # sonuç kodu 200 döndüyse başarılı
     if wsResult and wsResult['code'] == '200':
         # msg içerisinde sessin id çıkaralım
         return wsResult
     else:
         pprint(wsResult)
         sys.exit(0)
############################################
# 1. AŞAMA : SESSION ID ALALIM
```

```
# login ws parametreleri
postBody = {"login" :
             {"username": 'ws',
              "password": 'ws',
             "disconnect same user": True,
              "lang": 'tr',
 }
         }
wsResult = callWs(wsAdresMain + 'sis/json', postBody)
session id = wsResult['msg']print "session_id: %s" % session_id
############################################
# 2. AŞAMA : İŞLEM YAPILACAK CARİ KARTLARI TESBİT EDELİM
# scf_carikart_listele servisine ilgili filtreyi uygulayarak carileri alalım
postBody = {"scf_carikart_listele" :
     {"session_id": session_id,
      "firma_kodu": firma_kodu,
      "donem_kodu": donem_kodu,
      "filters":[{"field": "sehir", "operator": "=", "value": "ANKARA"},
                 {"field": "ilce", "operator": "=", "value": "Sincan"}],
      "sorts": [{"field": "carikartkodu", "sorttype": "ASC"}],
      "params": {},
      "limit": 0,
      "offset": 0
     }
}
wsResult = callWs(wsAdresMain + 'scf/json', postBody)
cariKartlarResult = wsResult['result']
print u"Toplam %d adet cari bulundu" % len(cariKartlarResult)
############################################
# 3. AŞAMA : GELEN CARİLERİ İÇİN BORÇ DEKONTU OLUŞTURALIM
# Oluşacak borç dekontu için uygun fiş numarasını bulalım.
# sis_numara_getir servisi sıradaki numarayı getirir
postBody = { "sis numara getir" : } {"session_id": session_id,
      "firma_kodu": firma_kodu,
      "donem_kodu": donem_kodu,
     "table name": "scf carihesap fisi",
      "column_name" : "fisno"
     }
}
wsResult = callWs(wsAdresMain + 'sis/json', postBody)
fisNo = wsResult['result']['kod']
print u"Cari Hesap Fiş Numarası: %s" % fisNo
```

```
# Önceden aldığımız cari hesap bilgilerini kullanarak
# cari hesap fişi kalemlerini oluşturulım
cariFisKalemleri = []
for cariKart in cariKartlarResult:
      cariFisKalemleri.append(
{ }" key scf_carikart": cariKart['_key'],
                                         "_key_sis_doviz": {"adi": "TL"},
                                     "_key_sis_doviz_raporlama": {"adi": "TL"},
                                       "aciklama": "Aidat dekontu",
                                       "alacak": "0.00",
                                       "borc": "150.00",
                                       "dovizkuru": "1.00",
                                       "raporlamadovizkuru": "1.00",
                                       "vade": "2017-09-30"
denotes the control of the control of the control of the control of the control of the control of the control o
experimental control of the control of the control of the control of the control of the control of the control of the control of the control of the control of the control of the control of the control of the control of the
# Cari hesap fişini ekleyelim.
postBody = {"scf_carihesap_fisi_ekle" :
      {"session_id": session_id,
       "firma_kodu": firma_kodu,
       "donem_kodu": donem_kodu,
        "kart":
\{" key sis sube": {"subekodu": "SUBE001"},
                "aciklama1": "Aidat",
                "fisno": fisNo,
                "m_kalemler": cariFisKalemleri,
                "saat": "10:00:00",
                "tarih": "2017-09-30",
                "turu": "BD"
 }
        }
}
wsResult = callWs(wsAdresMain + 'scf/json', postBody)print u"Borç dekontu ekleme işlemi tamamlandı!"
```
From: <https://doc.dia.com.tr/> - **DİA Doc**

Permanent link: **[https://doc.dia.com.tr/doku.php?id=gelistirici:wsapi:ornek\\_1](https://doc.dia.com.tr/doku.php?id=gelistirici:wsapi:ornek_1)**

Last update: **22/09/2017 11:00**

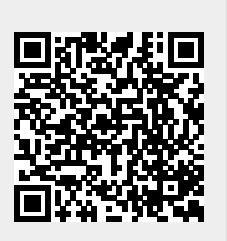